## しんきんインターネットバンキング

IBM Trusteer Rapport (ラポート)のアップデートについて

 セキュリティソフト「Rapport」のアップデートが 2022 年 11 月 13 日から順次配 信されます。その際、最新の Rapport のアップデートプログラムを有効化するため、 ポップアップ・メッセージが表示されますので、以下のとおりご対応をお願いいたしま す。

## Rapport アップデートプログラムの有効化方法

対象となるオペレーティングシステム

- Windows OS

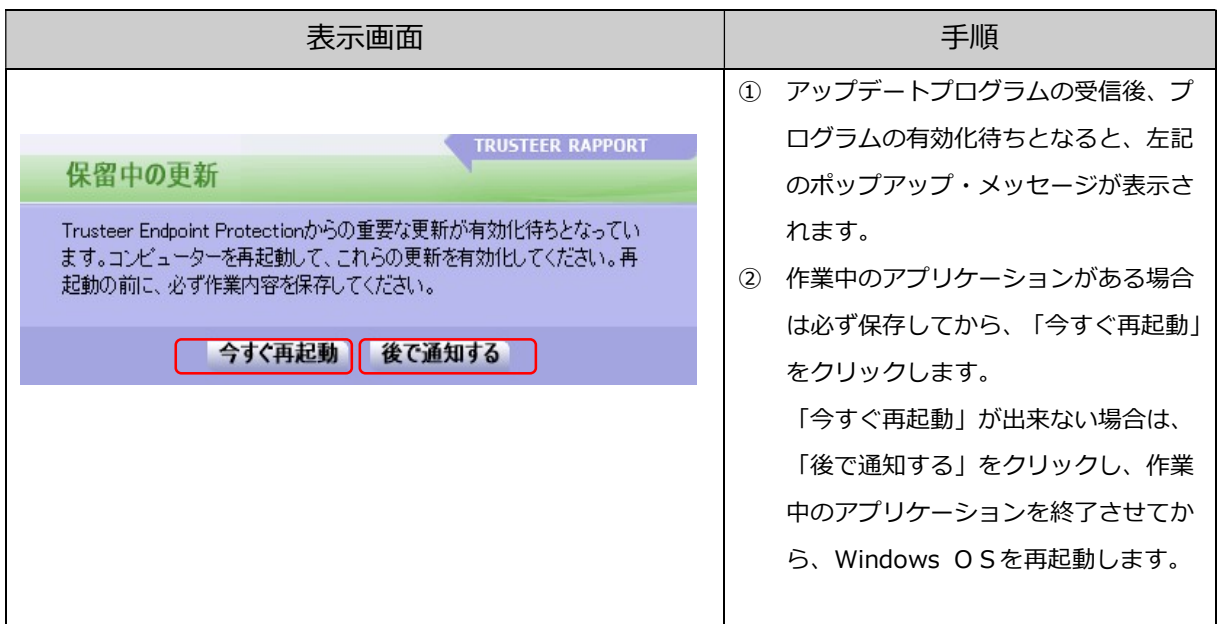

以 上